# **instalar pagbet**

- 1. instalar pagbet
- 2. instalar pagbet :xdefiant beta sign up
- 3. instalar pagbet :aposta casa fora

# **instalar pagbet**

#### Resumo:

**instalar pagbet : Explore as possibilidades de apostas em caeng.com.br! Registre-se e desfrute de um bônus exclusivo para uma jornada de vitórias!** 

contente:

Você está cansado de jogar jogos que não pagam? Não procure mais! Nós compilamos uma lista dos melhores games, os quais realmente lhe paga para brincar. Se você procura um jeito divertido ou legítimo pra ganhar algum dinheiro extra nós temos tudo o necessário a seu favor que jogos com PIX

[bot mines realsbet](/bot-mines-realsbet-2024-07-18-id-14612.html) [código f12 bet](/c�digo-f12-bet-2024-07-18-id-20249.html) [xadrez online jogar](/xadrez-online-jogar-2024-07-18-id-49594.html) [roleta galera bet](https://www.dimen.com.br/roleta-galera-bet-2024-07-18-id-42260.html)

# **Como baixar e instalar o APK de um aplicativo no Android**

Às vezes, ao tentar instalar um aplicativo no seu dispositivo Android, você pode ver uma mensagem dizendo "App not installed as a package appears to be invalid". Isso pode ocorrer devido a um arquivo APK corrompido ou incompleto, geralmente devido a uma transferência ou download defeituoso.

Para resolver este problema, é recomendável que você **baixe o arquivo APK do aplicativo em instalar pagbet uma fonte confiável novamente** e garanta que o arquivo esteja pronto antes de tentar a instalação.

### **Como fazer downgrade para uma versão anterior de um aplicativo no Android**

Em alguns casos, talvez você deseje retornar a uma versão anterior de um aplicativo em instalar pagbet seu dispositivo Android. Isso pode ser útil se uma atualização recente causou problemas no seu desempenho ou funcionalidade.

- Comece desinstalando a versão atual do aplicativo que deseja atualizar. Isso às vezes não é 1. possível, dependendo das configurações do aplicativo, mas é um primeiro passo lógico.
- 2. Depois, você deve baixar e instalar a **versão do aplicativo desejado** no seu Android.

Fonte: /hot-line-casino-2024-07-18-id-29604.html

Créditos das imagens: /lance-365bet-2024-07-18-id-34165.html

Obs.: Caso o texto esteja em instalar pagbet dúvida em instalar pagbet alguns pontos sobre adaptação da gramática ou uso da linguagem, peço desculpas antecipadas. O texto gerado foi produzido por um algoritmo de linguagem natural e é importante ter em instalar pagbet mente que pode haver pequenas imprecisões no texto resultante, de acordo com a disponibilidade dos dados de entrada fornecidos. Confio que o significado geral seja adequado para o objetivo desejado. No

entanto, eu estou aberto a qualquer feedback e sugestões de aprimoramentos que você gostaria de compartilhar.

### **instalar pagbet :xdefiant beta sign up**

Qual jogo paga no PIX na hora?

O PegaPix é um dos jogos para ganhar dinheiro via PIX. Na plataforma, você será

o por cumprir algumas missões ( como: responder pesquisas a testar aplicativos e muito mais). De todo modo que vale

altar também o pra solicitar do saque de É preciso acumulara 500 mil moedas no

# **Como jogar Bet App?**

Você está pronto para aprender a jogar o App Bet? Bem, você veio ao lugar certo! Neste artigo vamos mostrar tudo que precisa saber pra começar com um aplicativo da bet365. Vamos falar sobre como criar uma conta e fazer seu depósito de dinheiro em instalar pagbet primeira aposta então comecemos logo agora mesmo

#### **Passo 1: Criar uma conta.**

Para começar, você precisará criar uma conta no aplicativo Bet365. Siga estas etapas:

- 1. Abra o aplicativo Bet365 e clique no botão "Ingressar agora".
- 2. Insira suas informações pessoais, incluindo seu nome e endereço de email.
- 3. Escolha um nome de usuário e senha para instalar pagbet conta.
- 4. Leia e concorde com os termos de uso do aplicativo.
- 5. Clique no botão "Criar conta".

É isso mesmo! Você criou com sucesso uma conta no aplicativo Bet365. Agora, vamos passar para o próximo passo: fazer um depósito

#### **Passo 2: Faça um depósito**

Antes de começar a apostar, você precisará fazer um depósito. Veja como:

- 1. Faça login na instalar pagbet conta de aplicativo Bet365.
- 2. Clique no botão "Depósito".
- Escolha o seu método de pagamento preferido (por exemplo, cartão do crédito ), PayPal 3. etc.).)
- 4. Insira o valor que deseja depositar.
- 5. Confirme o seu depósito.

timo trabalho! Você fez um depósito com sucesso no aplicativo Bet365. Agora, vamos passar para o passo final: colocando instalar pagbet primeira aposta...

#### **Passo 3: Faça instalar pagbet primeira aposta.**

Aqui está o momento que você estava esperando – é hora de fazer instalar pagbet primeira aposta! Siga estes passos:

- 1. Faça login na instalar pagbet conta de aplicativo Bet365.
- 2. Escolha o esporte e evento em que você quer apostar.
- 3. Clique nas probabilidades para a aposta que você quer fazer.
- 4. Digite o valor que você quer apostar.

5. Confirme instalar pagbet aposta.

Parabéns! Você fez instalar pagbet primeira aposta com sucesso no aplicativo Bet365. Esperamos que você goste de usar o app e boa sorte em suas apostas!!

### **Conclusão**

E aí você tem – um guia passo a etapa para começar com o aplicativo Bet365. Desde criar uma conta até fazer depósito e colocar instalar pagbet primeira aposta, cobrimos tudo que precisa saber pra dar início à partida! Boa sorte!!

### **instalar pagbet :aposta casa fora**

### **Azerbaijão anunciará isenção de vistos de um ano para cidadãos chineses**

Fonte:

Xinhua

04.07.2024 09h23

De acordo com uma declaração conjunta assinada entre a China e o Azerbaijão, o Azerbaijão implementará uma política de isenção de vistos unilateral de um ano para cidadãos chineses. A medida tem como objetivo promover o turismo no Azerbaijão e fortalecer ainda mais as relações econômicas, sociais e culturais entre os dois países.

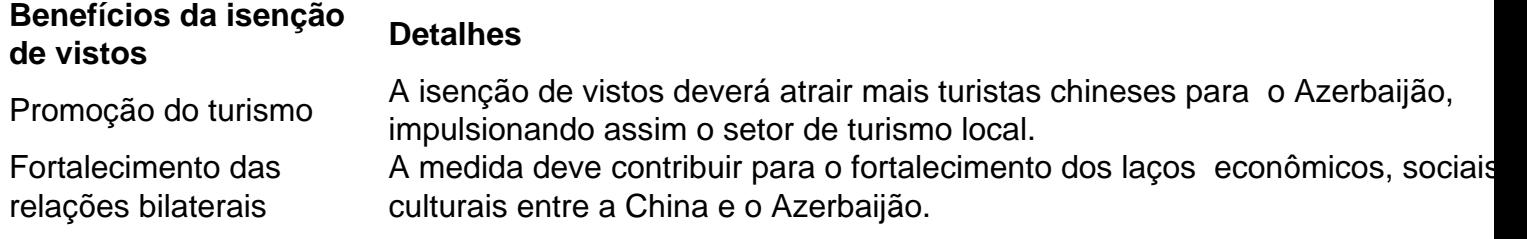

#### **Sem comentários até o momento**

Author: caeng.com.br Subject: instalar pagbet Keywords: instalar pagbet Update: 2024/7/18 20:19:14